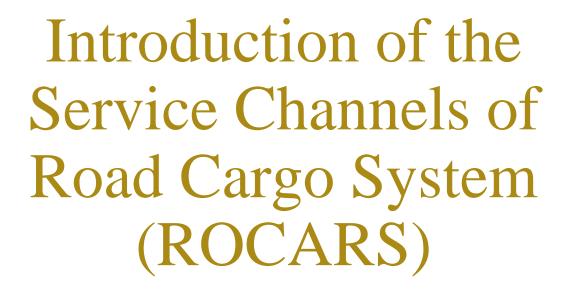

Nov 2009

## **Available Services**

## **Shippers**

- Submit cargo information and receive Customs Cargo Reference Number (CCRN)
- Enquire about and amend submitted cargo information
- Download cargo information for data inheritance purpose
- Print out cargo information with CCRN for transmission to truck drivers for their completion of paper manifest

#### **Truck Drivers**

- Submit bundling information of Vehicle Registration Number (VRN) and CCRN
- Enquire about and amend submitted bundling information

#### **Agents**

• Use the services for shippers and truck drivers

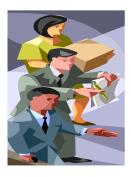

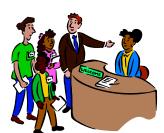

# Design Objectives of Service Interfaces

#### **Users Friendliness**

Provide user-friendly interfaces

## **System Security**

- Provide system security measures, e.g., network transmission encryption, data encryption, username/password/2-factor authentication (digital certificate), and access control
- System data access control according to different user account privileges

# Design Objectives of Service Interfaces (cont'd)

## **Character Support**

 Support data input, storage, display and printing in Traditional and Simplified Chinese Characters, English and European Characters

#### **Standard Adherence**

- Follow prevalent international and industry standards
- Data Model of World Customs Organization,
  International Organization for Standardization ISO-10646
- TCP/IP communication protocol, Extensible Markup Language (XML), Public Key Infrastructure (PKI)

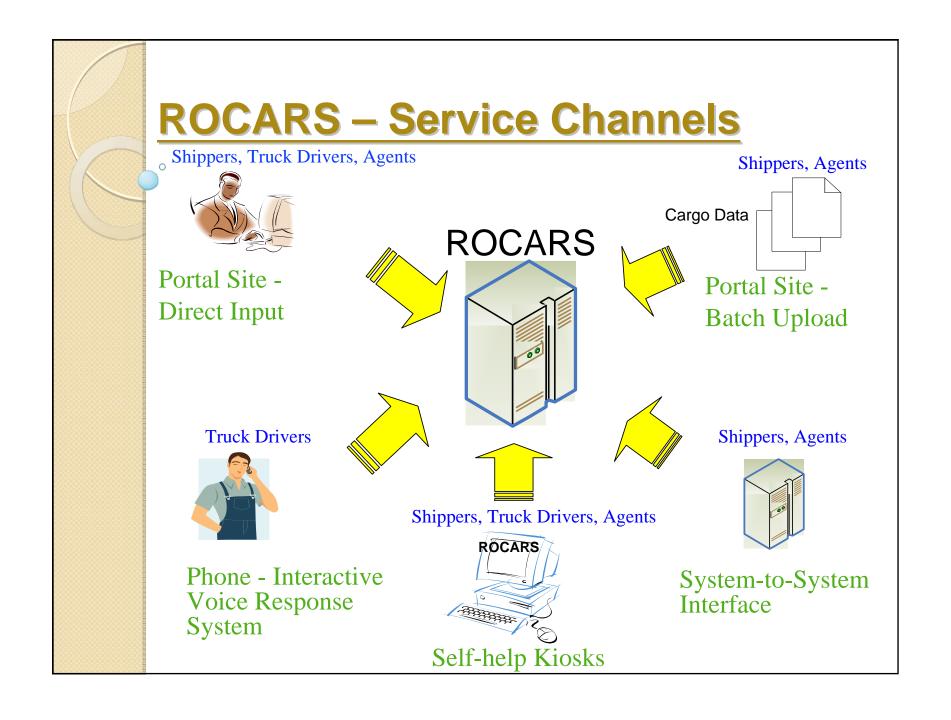

## Portal Site - Direct Input

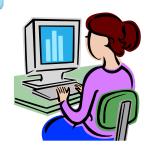

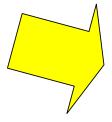

1: Log-in ROCARS portal

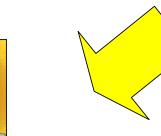

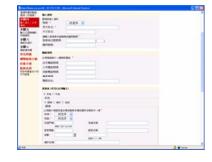

2: Enter the cargo data in the portal

3: Confirm the cargo information, apply digital signature and submit the information

## Portal Site - Direct Input (cont'd)

## **Advantages:**

- Self-help nature
- User-friendly
- Minimum investment on IT equipment

### **Requirements of IT Equipment:**

- Computers with Internet access
- Digital certificate from Recognized Certification Authorities (Shippers and Agents)
- Browsers supporting Java Runtime Environment [e.g., Internet Explorer, Mozilla Firefox]

## Portal Site – Batch Upload

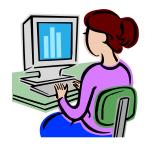

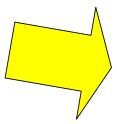

1: Prepare consignment data file in XML format according to the ROCARS specifications

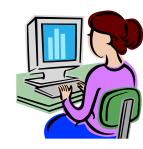

**2**: Log-in ROCARS portal

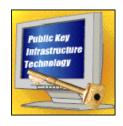

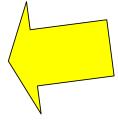

4: Confirm the cargo information, apply digital signature and submit the information

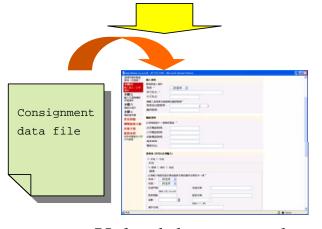

3: Upload the prepared consignment data file in the portal

## Portal Site – Batch Upload (cont'd)

#### **Advantages:**

- Multiple consignments can be uploaded in one-go
- Relatively low investment on IT equipment

## **Requirements of IT Equipment:**

- Computers with Internet access
- Digital certificate from Recognized Certification Authorities (Shippers and Agents)
- Browsers supporting Java Runtime Environment [e.g., Internet Explorer, Mozilla Firefox]
- Software tools for preparing data files in XML format

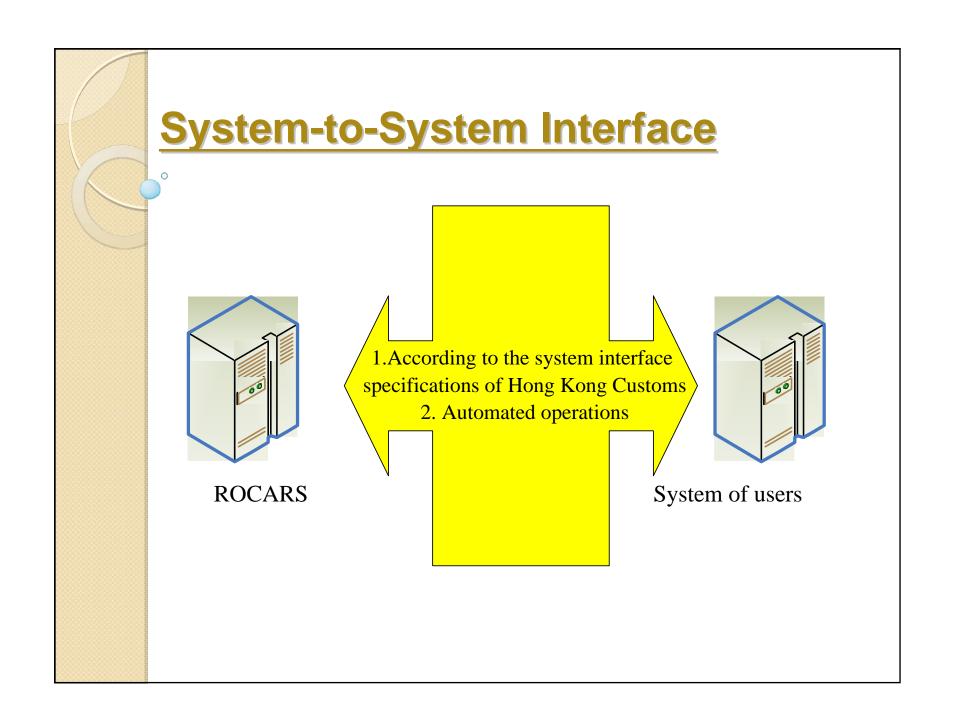

# System-to-System Interface (cont'd)

## **Advantages:**

- Automated operations, efficient transmission of cargo data in bulk
- Avoid manual efforts for input of cargo data in the portal

### **Requirements of IT Equipment:**

- Support e-business XML (ebXML), ebXML Messaging Services (ebMS) and Public Key Infrastructure (PKI)
- Establish System-to-System interface
- Dedicated communication link / Internet connection with Hong Kong Customs

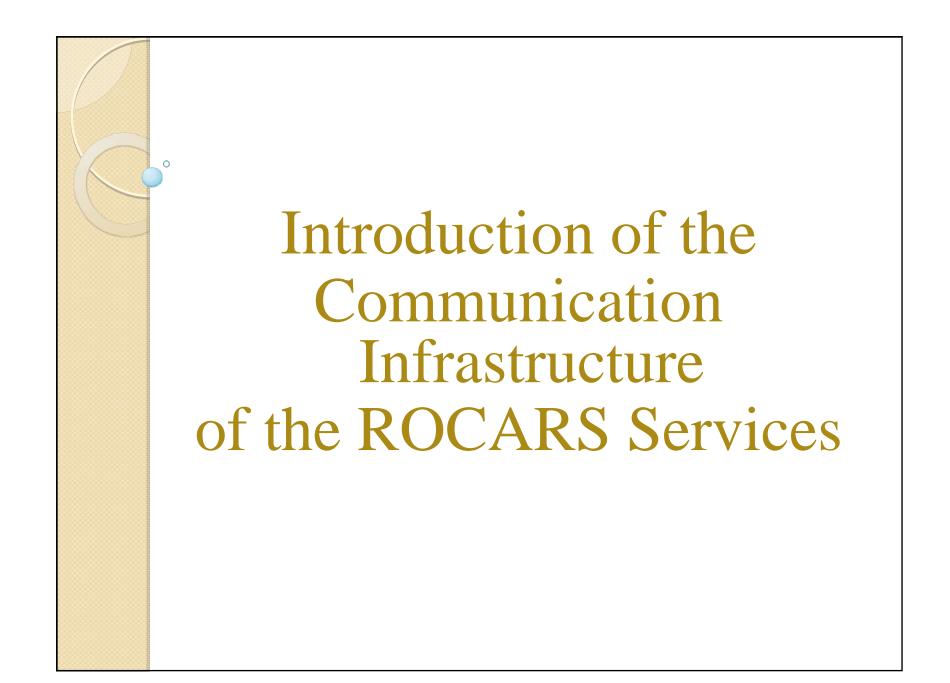

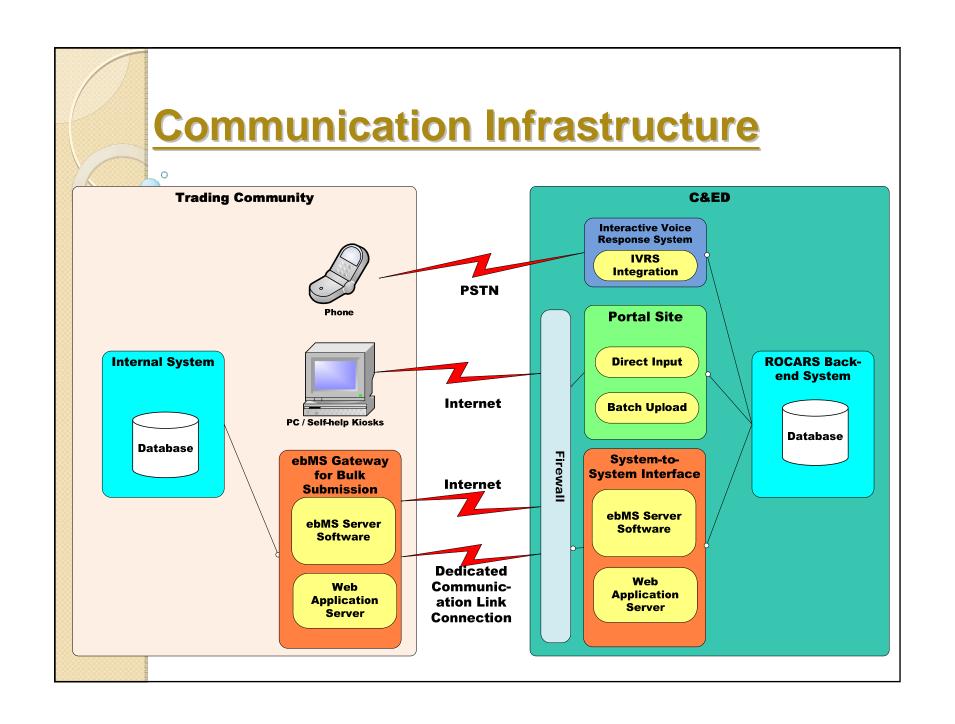